## **ChitChat Lite Reference CARD**

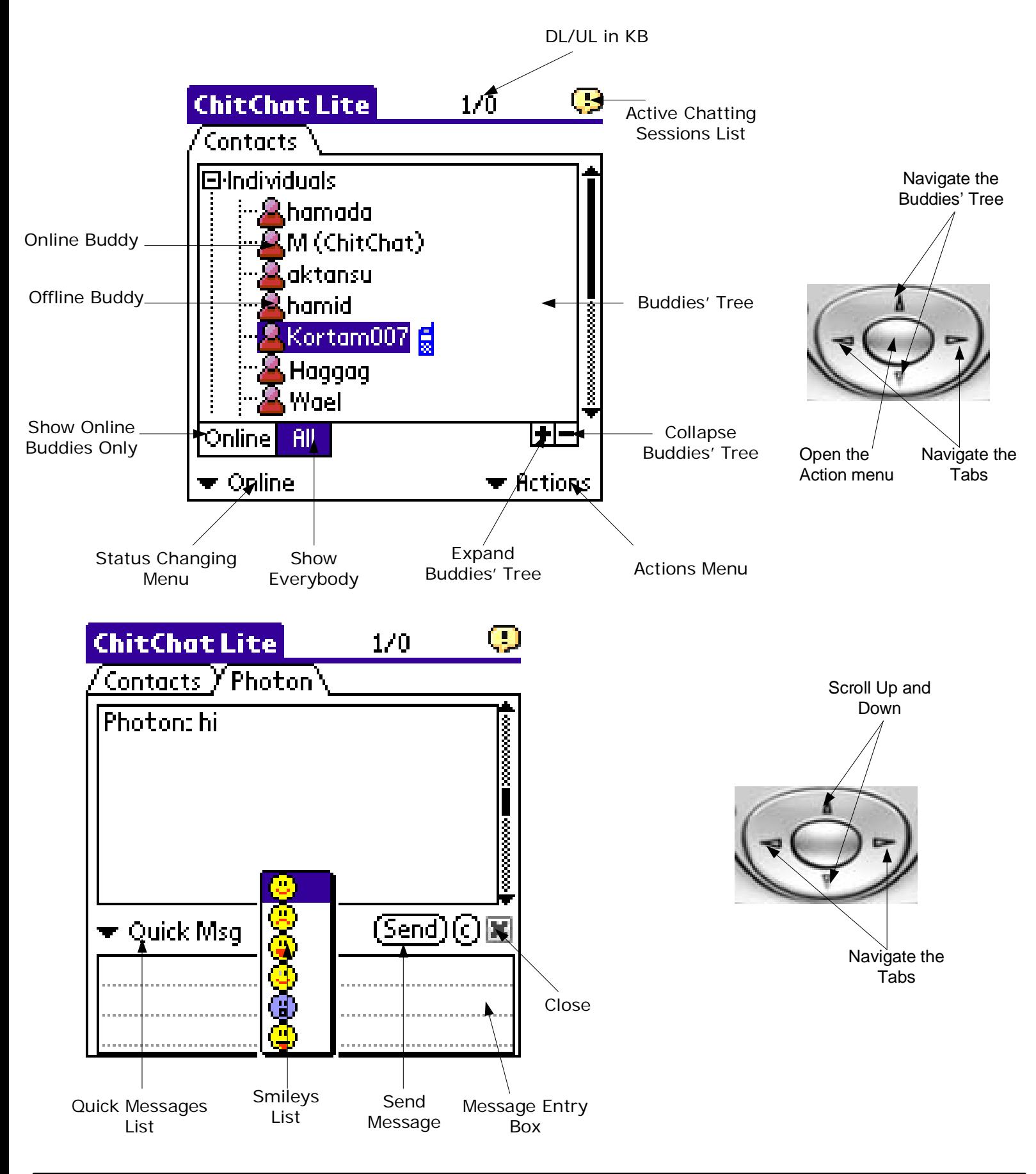